# **Wikiprint Book**

**Title: NEMO configurations**

**Subject: Igcmg\_doc - Doc/Config/NEMO**

**Version: 23**

**Date: 07/03/24 21:02:06**

## **Table of Content**

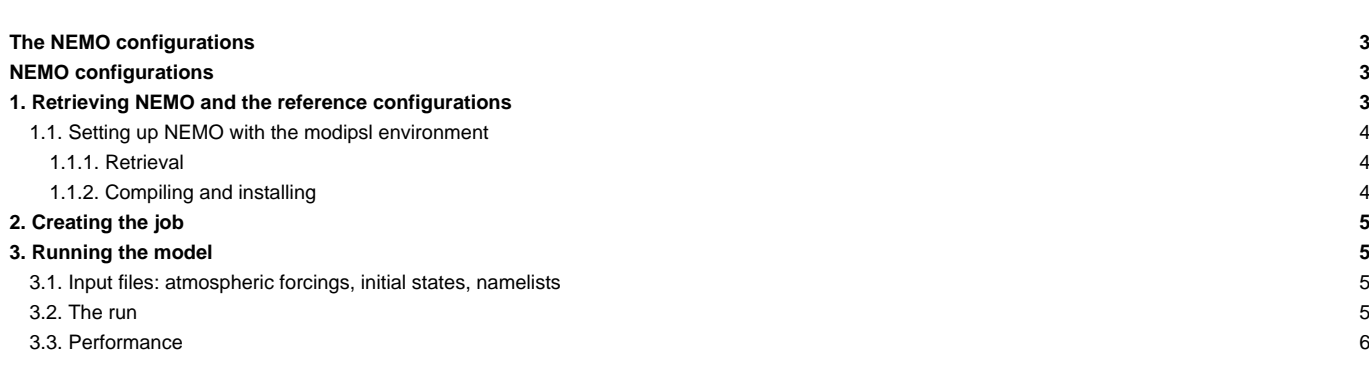

## **The NEMO configurations**

Person in charge: Christian Ethé

## **NEMO configurations**

The forced NEMO is available in its reference version with different configurations, two of which are used and updated jointly with the IPSL tools:

- ORCA2\_LIM : a coupled ocean-sea ice configuration based on the ORCA (2° resolution) tripolar grid;
- ORCA2 LIM PISCES : the ORCA2 LIM configuration described below and coupled with the marine biogeochemistry model PISCES.

To find out more about the model description and the reference configurations, go here: ■<http://www.nemo-ocean.eu/About-NEMO>

## **1. Retrieving NEMO and the reference configurations**

Two NEMO model versions are available with modipsl:

- the model version used to perform CMIP5: T[http://forge.ipsl.jussieu.fr/nemo/browser/branches/CMIP5\\_IPSL](http://forge.ipsl.jussieu.fr/nemo/browser/branches/CMIP5_IPSL)
- the latest version which can be compiled with FCM starting from v3.3: ■[http://forge.ipsl.jussieu.fr/nemo/browser/branches/2012/dev\\_v3\\_4\\_STABLE\\_2012](http://forge.ipsl.jussieu.fr/nemo/browser/branches/2012/dev_v3_4_STABLE_2012)

```
#---- NEMO in forced mode : CMIP5_IPSL branches
#-H- NEMO NEMO in forced mode : version until v3.2
#-H- NEMO OPA
#-H- NEMO LIM
#-H- NEMO TOP
#-H- NEMO IOIPSL/src - svn - tag v2_2_1
#-H- NEMO NEMO sources and configurations - svn - branch CMIP5_IPSL
#-H- NEMO XMLF90 svn trunk revision 193
#-H- NEMO XMLIO_SERVER svn trunk revision 193
#-H- NEMO libIGCM tag libIGCM_v2.0_rc2
#-M- NEMO nemo_st@locean-ipsl.upmc.fr
#-C- NEMO IOIPSL/tags/v2_2_1/src HEAD 8 IOIPSL/src modeles
#-C- NEMO XMLF90 193 12 XMLF90 modeles
#-C- NEMO XMLIO_SERVER/trunk 193 12 XMLIO_SERVER modeles
#-C- NEMO branches/CMIP5_IPSL/EXTERNAL/XMLF90 HEAD 7 XMLF90/external modeles
#-C- NEMO branches/CMIP5_IPSL/EXTERNAL/XMLIO_SERVER HEAD 7 XMLIO_SERVER/external modeles
#-C- NEMO tags/libIGCM_v2.0_rc2 head HEAD 10 libIGCM
#-C- NEMO branches/CMIP5_IPSL/AGRIF HEAD 7 . modeles
#-C- NEMO branches/CMIP5_IPSL/NEMO HEAD 7 . modeles
#-C- NEMO branches/CMIP5_IPSL/UTIL HEAD 7 . modeles
#-C- NEMO branches/CMIP5_IPSL/CONFIG/GYRE HEAD 7 GYRE config
#-C- NEMO branches/CMIP5_IPSL/CONFIG/GYRE_LOBSTER HEAD 7 GYRE_LOBSTER config
#-C- NEMO branches/CMIP5_IPSL/CONFIG/ORCA2_LIM HEAD 7 ORCA2_LIM config
#-C- NEMO branches/CMIP5_IPSL/CONFIG/ORCA2_LIM_PISCES HEAD 7 ORCA2_LIM_PISCES config
#-C- NEMO branches/CMIP5_IPSL/CONFIG/ORCA2_OFF_PISCES HEAD 7 ORCA2_OFF_PISCES config
#-C- NEMO branches/CMIP5_IPSL/CONFIG/POMME HEAD 7 POMME config
#-C- NEMO branches/CMIP5_IPSL/CONFIG/ORCA2_LIM/EXP00 HEAD 7 PARAM config/ORCA2_LIM/IGCM00
#-C- NEMO branches/CMIP5_IPSL/CONFIG/ORCA2_LIM_PISCES/EXP00 HEAD 7 PARAM config/ORCA2_LIM_PISCES/IGCM00
#-C- NEMO branches/CMIP5_IPSL/CONFIG/ORCA2_OFF_PISCES/EXP00 HEAD 7 PARAM config/ORCA2_OFF_PISCES/IGCM00
#---- NEMOGCM in forced mode : reference version
#-H- NEMOGCM NEMOGCM in forced mode version since v3.3 ; Compilation using FCM
#-H- NEMOGCM libIGCM tag libIGCM_v2.0_rc2
```
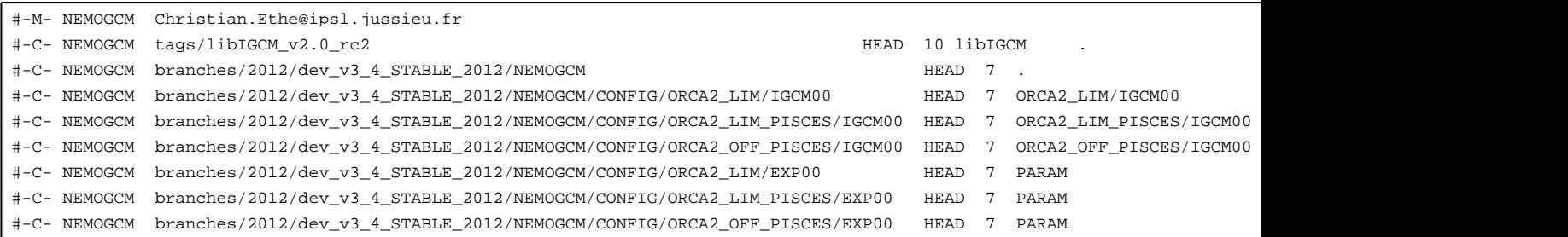

## **1.1. Setting up NEMO with the modipsl environment**

#### **1.1.1. Retrieval**

```
mkdir NEMO_STD
cd NEMO_STD
svn co http://forge.ipsl.jussieu.fr/igcmg/svn/modipsl/trunk modipsl
cd modipsl/util
```
then

./model NEMO

#### or instead

./model NEMOGCM

#### **1.1.2. Compiling and installing**

Compiling NEMO : 32 CPus

vi ../modeles/NEMO/OPA\_SRC/par\_oce.F90

to position

jpni = 4 jpnj = 8

```
cd ../modipsl/modeles/UTIL
./fait_config ORCA2_LIM # ou ORCA2_LIM_PISCES
cd ../../config/ORCA2_LIM # ou ORCA2_LIM_PISCES ]
../../util/ins_make
gmake clean
gmake
```
Compiling NEMOGCM : config ORCA2\_LIM [ ORCA2\_LIM\_PISCES ] on CURIE

```
cd modipsl/modeles/NEMOGCM/CONFIG
./makenemo -h all # help to see the options and the available arch
```
Available compilers at CNRS :

- ALTIX\_JADE : ifort compiler options for CINES SGI-ALTIX Jade, **"<http://www.cines.fr/spip.php?rubrique291>**
- BG\_BABEL : babel IBM BlueGene/P at french IDRIS, **■<http://www.idris.fr/su/Scalaire/babel>**
- x3750\_ADA : Ada IBM x3750 at french IDRIS, ■<http://www.idris.fr/ada/ada-hw-ada.html>
- TX7\_ULAM : ulam IBM X3950 M2 at french IDRIS, ■<http://www.idris.fr/su/Scalaire/ulam/hw-ulam.html>
- X64\_CURIE : Curie BULL at french TGCC, <http://www-hpc.cea.fr/en/complexe/tgcc-curie.htm>
- X64\_TITANE : titane BULL at french CCRT, ■[http://www-ccrt.cea.fr/fr/moyen\\_de\\_calcul/titane.htm](http://www-ccrt.cea.fr/fr/moyen_de_calcul/titane.htm)
- X86\_CESIUM : cesium pre/post processing HP at french CCRT, doesn't exist anymore.

```
./makenemo -n ORCA2_LIM[_PISCES] -m X64_CURIE -j 8 add_key "key_mpp_mpi"
cp ORCA2_LIM[_PISCES]/BLD/bin/nemo.exe ../../../bin/.
```
## **2. Creating the job**

vi config/ORCA2\_LIM**[**\_PISCES**]**/IGCM00/config.card

#### to position

```
#============================
#-- PBS Class
JobClass=multi
#============================
#-- Total Number of Processors
JobNumProcTot=32
#============================
#-- Run Options :
JobRunOptions='"-np "${BATCH_NUM_PROC_TOT}"'
#============================
```
then

cd config ../util/ins\_job

## **3. Running the model**

#### **3.1. Input files: atmospheric forcings, initial states, namelists**

The card files ( opa9.card for orca2\_lim and pisces.card for pisces) contain the list of files needed to perform the simulation. These files are described here: ■[https://forge.ipsl.jussieu.fr/igcmg\\_doc/wiki/DocImodelAnemo](https://forge.ipsl.jussieu.fr/igcmg_doc/wiki/DocImodelAnemo)

#### **3.2. The run**

This example is a 5-year run of ORCA2\_LIM [ ORCA2\_LIM\_PISCES ] split in 1-year jobs.

```
#============================
#-- leap, noleap, 360d
CalendarType=noleap
#-- Begin and end of Job
#-- "YYYY-MM-DD"
DateBegin=2001-01-01
DateEnd=2005-12-31
#============================
#-- 1Y, 1M, 5D, 1D
PeriodLength=1Y
#============================
```
The output frequencies are different than those of the IPSLCM5A configuration.

```
#========================================================================
#D-- OCE -
[OCE]
WriteFrequency="1Y 1M 5D"
```

```
#========================================================================
#D-- ICE -
[ICE]
WriteFrequency="5D"
#========================================================================
#D-- MBG -
[MBG]
WriteFrequency="1Y 1M 5D"
```
ccc\_msub Job\_ORCA # ou Job\_OR2LP

## **3.3. Performance**

The ORCA2\_LIM and ORCA2\_LIM\_PISCES configurations' performance can be found here: ■<https://forge.ipsl.jussieu.fr/igcmg/wiki/PerformancesIPSLCM5A#NEMO2>